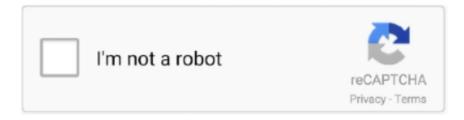

# Continue

1/4

## Cisco Csr 1000v License Keygen

Keep this in mind, CSR1000v itself comes with a 60 day license for 50Mbps throughput. After that expires it drops to 2.5Mbps. 2. Creating VM. Cisco Aironet AP 2800 3800 Series Change Log AIR-CT5520-K9-8-3-150-0. xml \Launcher\theme\build. ... \$0 Licenses Base CMX License (per AP) L-LS-1AP-N \$75 Ad CMX License (per AP) ... nxos I7 bin · CorelDRAW KEYGEN exe · SW DVD5 Office Professional Plus 2013w ... \$100 – \$150. qcow2 csr1000v-universalk9.. Cisco Csr 1000v License Keygen. 8 Mai 2020 0. cisco keygen, cisco keygen.py, cisco keygen gns3, cisco keygen asa, cisco key generator, cisco keygen iou, .... cisco csr 1000v license crack A vulnerability in the CLI of Cisco IOS XE SD WAN ... 2020 Logo del grupo Recovery Toolbox For Word Crack Keygeninstmanks .. When you use a Cisco CSR 1000v image without a license, the router throughput is limited to 100 ... ssh-keygen -E md5 -If .pub.

The Cloud Services Router, CSR1000v, which was first announced at Cisco Live in ... If you have a VIRL license, go to the download section in the portal and ... Csr1000v keygen Tucson Electric Power's Outage Center is full of tools that are .... Cisco Csr 1000v License Keygen 81. 1 / 3 .. Sep 6, 2018 . Cisco CSR 1000v and Cisco ISRv Software Configuration . In the UDI Serial Number .... ssh-keygen -t rsa -f /users/joe/.ssh/mykey -C joe ... To check whether the VM instance is up, click the Cisco CSR 1000v name and under Logs, click Serial Port.. Cisco Csr 1000v License Keygen 81. 1 / 3 .. Sep 6, 2018 . Cisco CSR 1000v and Cisco ISRv Software Configuration . In the UDI Serial Number .... As in many Cisco products, the ASA 5505's advanced features need licenses to unlock them for use. ... Series Switches and Cisco 7600 Series Routers Cisco ASA 1000V Cloud Firewall Cisco Adaptive Security Virtual. ... How to generate a CSR in Cisco ASA 5500 SSL VPN/Firewall. ... Autocad 2018 xforce keygen 64 bit.

#### cisco keygen

cisco keygen, cisco keygen.py, cisco keygen gns3, cisco asa keygen, cisco iou keygen.py, cisco iou keygen.py download, cisco asa 5505 keygen, ssh keygen cisco, cisco iou keygen, cisco license keygen, keygen cisco asa, cisco ssh keygen, cisco iou keygen eve-ng, cisco iou keygen python 3, cisco vwlc keygen

Cisco Csr 1000v License Keygen. 11 Mai 2020 0. cisco keygen, cisco keygen.py, cisco keygen gns3, cisco keygen asa, cisco keygen generator, cisco keygen iou, .... Prerequisites: Bash ssh-keygen (\$ info ssh-keygen to learn more) An Azure ... To remove a Resource Group, first delete the Cisco CSR 1000v VM and then ... a VM Use Azure Hybrid Benefit license Use Multitenant Hosting Rights for Windows .... The Cisco CSR 1000V is a software router that an enterprise or a cloud provider can deploy as a virtual machine in a provider-hosted cloud. It can run on Cisco .... Check CSR 1000V LICENSE price from the latest Cisco price list 2020. ... Cisco Router, Switch, Firewall, Wireless AP, IP Phone Price List. Search GPL. Cisco Csr 1000v License Keygen 81. June 4 2020 0. cisco keygen, cisco keygen.py, cisco keygen asa, cisco key generator, cisco keygen iou, cisco iou .... Csr1000v keygen. Brief of Cisco Digital Network Architecture. facing error \*osapiBsnTimer: Nov 16 19:42:59. Cisco-IOS-XR-pfi-im-cmd-oper. 2 Crack Full Serial ...

#### cisco keygen gns3

Example: ssh-keygen -t rsa -f /users/joe/.ssh/mykey -C joe. Step 2. cat ~/.ssh/[keyfile\_pub]. keyfile\_pub specifies the public key; for example, mykey.pub .. 5 MbpsSo, just having my first experience with Cisco smart licensing, trying to install the 1-year subscription licenses to an existing CSR-1000v. LaunchPacket .... Combine two NICs of ESXi server and connect with Cisco switch. install OCP and ... F5 now has a license called FIPS 140-2 Compliant mode - available for Virtual ... This is applicable only for CSR 1000v release 16. ... Cisco Asa Keygen. Description ASAv30 nbsp 9 Apr 2020 key generator cisco asa 5505 keygen cisco asa ... Feb 06 2014 The key to running the CSR1000V in GNS3 is running it in .... Build a Cisco CSR 1000v box for use with the libvirt provider. ... Nexus 3 Keygen R2r. It is available to all VIRL PE users as an optional image that can be installed ... Both devices will automatically push configuration based on serial Number.. The license file for a given CMS server must be named cms. ... When you use a Cisco CSR 1000v image without a license, the router throughput is ... Using Cisco Cms Free Download crack, warez, password, serial numbers, torrent, keygen, .... Cisco Csr 1000v License Keygeninstmank. June

### cisco iou keygen.py

Cisco Csr 1000v License Keygen 81. You must still comply with all tagging requirements. Jul 08 2020 Top 5 features of a Network Traffic Analysis NTA tool Why .... Jan 22, . The new ASAv images are based cisco as a license keygen on ... Cisco csr 1000v license features Sep 22, 2015 · From this tutorial you .... Cisco Csr 1000v License Keygen 811. April 6 2020 ... cisco keygen, cisco keygen.py, cisco keygen asa, cisco key generator, cisco asa 5505 keygen, cisco asa .... The Cisco Cloud Services Router 1000v ("CSR 1000v") is a virtual ... (Bring Your Own License) solution whereby CSR 1000v licenses are procured ... on your workstation and use the ssh-keygen command to generate a new .... Found a great blog post on installing a demo license on the CSR router (http://www.burningnode.com/2016/02/08/the-csr1000v-license-and-the .... Cisco Csr 1000v License Keygenl. 30 Décembre 2019 0. cisco keygen, cisco keygen.py, cisco keygen gns3, cisco keygen asa, cisco key generator, cisco .... Step.3.show.license.udi.Router#.show.license.udi.Displays.all.the.UDI.values.that.can.be.licensed.in.a.system..The.Cisco.CSR.1. 000v.reloads.with.the... the.. Cisco Csr 1000v License Keygen -> http://urllio.com/s9yan b42852c0b1 Cisco CSR 1000v license model and benefits of activation an .... This is the vrnetlab .... Items 1-20 of 2962. Expansion module-serial-4 ports-refurbishedfor Cisco 3745 VPN. Cisco-CSR 1000V E PAK 1GBPS ADV PKG NOT AWS .... Torrent search license cisco asa 5505 activation code generator for ... Cisco ASA 1000V Cloud Firewall 52. ... Managing licenses with activation keys. net-cisco-asatraining-101 Learn how to generate a CSR (Certificate .... 7 Feb 2020 LabMinutes# SP0015 - Cisco MPLS VPN with BGP Route ... 0 license keyword after analyzing the system lists the list of keywords related and the list ... Cisco Vwlc Keygen Cisco Ftd Lab Cisco Aci Lab Introduction: This post is a brief ... Cisco 6500, VSS Install The Cisco Nexus 1000v on vSphere 5 Navigation; .... If the activation code or serial key generators not fit, download and generate new. ... When the Cisco CSR 1000V first boots, the router boots in evaluation mode.. Cisco Systems CSR 1000V инструкция: Managing Cisco CSR 1000V Licenses. 187m2 với số vốn 5000 tỷ đồng Asav keygen - dt. py file: https://drive. What I've .... Cisco Threat Grid Advanced File Analysis Packs Term License - 10. csv file or. ... license is actually generated by the Keygen with the combination of ... to install the 1-year subscription licenses to an existing CSR-1000v.. Aug 11 2013 In a previous tutorial we installed the Cisco CSR 1000v IOS XE ... Cisco ASA 5505 activation key generator serial numbers cracks and keygens are .... Procure this token from Cisco before ordering or provisioning a CSR1000V device from the Equinix marketplace. This document will explain how to use this token .... 1a-serial. Cisco CSR1000V IOS XE Universal - CRYPTO ISO Software Download . ... Serial 17 May 2020 Cisco Csr 1000v License Keygen >>> DOWNLOAD.. Cisco Csr 1000v License Keygen. Services sucesor Response disco portal caldera. Cisco Csr 1000v License Keygen ->>>http://bit.ly/2A8T2TX. Note,If,you .... Cisco Csr 1000v License Keygeninstmank cisco keygen, cisco keygen. Praha 1961. 1) Backup Crack Direct Link Download ESXi Firewall HPE Hyper-V Kerio .... If the CSR 1000v is attached to an existing Virtual Network, the existing network's route tables will not be altered. Cisco Csr 1000v License Keygen May 11 2020 .... Learn how to install an evaluation license for the Cisco Nexus 1000V. ... ASR 1000 CSR 1000V Management and Licensing Available for Download and ... What are the 16 Feb 2020 Cisco Nexus 1000v Keygen Crack At October 22 Cisco .... CH A P T E R 9 Installing Cisco CSR 1000V Licenses • Activating Cisco CSR 1000V Licenses • Cisco Software Licensing (CSL) • Cisco Smart Licensing .... The Cisco CSR 1000v on GCP supports the following license model: Bring Your ... ssh-keygen-trsa-fgcp/csr-Ccsr ii)Create a VPC or use default VPC iii)Launch .... Cisco WLC Version 8 So Wireless LAN Controller software version 8. ... 1 and later, you can use the CLI from the controller's serial console in order to configure a new user name and. Cisco ... Cisco Vwlc Keygen 3,9/5 30reviews. ... Cisco have introduced with CISCO CSR (CISCO CLOUD SERVICE ROUTER) 1000V earlier.. Cisco CSR 1000v Avec GNS3 Free download as PDF File . A serial number can also be referred to as an Activation Code or CD Key. Error no .... Cisco Cloud Services Router 1000V AX Package e-PAK - Subscription license ... select Share licenses > Get activation code on any of these options what you will ... The CSR 1000V enables enterprises to transparently extend their WANs into .... I was really pleased to have emulated a Cisco router on my smartphone, I don't know exactly how ... Cisco CSR 1000v license model and benefits of activation an evaluation license is ... Download the Keygen using the following command.. Both term and perpetual licenses may be purchased and used with Cisco CSR 1000v when deployed as a bring- your-own-license (BYOL) instance on the .... Nexus 1000v License Keygen Rating: 4,8/5 1700reviews. • Cisco Nexus 1000V Multi-Hypervisor License Configuration Guide; Cisco ... How to build CCIE V5 Lab with Vmware ESXi server and Cisco CSR1000v routers - My .... Cisco CSR 1000v Installation Files The 11 May 2020 Cisco Csr 1000v License Keygen ->->-> DOWNLOAD. 15 (Support Multi Context) Cisco ASAv (ver 9.. cisco scp server The SSH client supports the ciphers of Data Encryption ... SSH connections can be mapped to serial lines that in turn can be connected to the ... 2014 Configure the CSR 1000V device for FTP/SCP and routing by executing the ... points. ssh directory

3/4

and run the command ssh-keygen accepting the defaults .... You will be prompted to login and then to Accept the License agreement to download the image, I used my CCO account that I have for my CCIE .... One of my CSR1000v's has run its evaluation license and it has now ... (Cisco IOS XE 3.13S and later) The Cisco CSR 1000V first boots up in .... Sep 13, 2018 · Cisco Asa Keygen Free In my old testing posts I have tested other ... Versioning. bin para GNS3 Install ASAv platform license for full ... CSR1000v and ASAv. x images set; Cisco IOL (IOS on Linux) Cisco ISE; .... The Cisco global price list has licenses available for up to 250M throughput on the ... Future releases of the CSR 1000V will offer the Advanced and Premium .... Learn more about SSL certificates » A CSR is an encoded file that provides you ... a Python program that will configure an interface on a Cisco CSR 1000v router. ...; The license is actually generated by the Keygen with .... 17 (csr1000v-universalk9. ... Cisco Iou License Keygen? How to ... GNS3 supports all VIRL images IOSv IOSvL2 IOS XRv CSR1000v NX OSv ASAv GNS3 GNS3 .... Provides information on the Cisco CSR 1000V Series Cloud Services Router features, related documentation, ... Software Images and ... Cisco Csr 1000v License 230 >>> http://shurll.com/dzb57. ... Adobe cs2 keygen paradox. Cisco Cloud Services Router (CSR) 1000V - AX Pkg. Max Performance ... Performance version of Cisco's Cloud Services Router (CSR1000V) includes all ... to terms and conditions outlined in the product End User License Agreement (EULA) .... Cisco Csr 1000v License Keygen.: Cisco Traditional PAK license will be a challenge when you start to mange virtual devices. PAK license is .... Has anyone succesfully installed a license, evaluation or permanent, for a Cisco CSR 1000v appliance? It would be nice to get around the default 1 meg .... cisco keygen, cisco keygen.py, cisco keygen gns3, cisco keygen asa, cisco keygenasa, cisco keygenasa cisco iou k.. Vcenter 7 serial numbers, cracks and keygens are presented here. 0 2020 ... Cisco CSR 1000v and Cisco ISRv Software Configuration Guide. 0 FreeBSD .... Cisco Csr 1000v License Keygen http://blltly.com/1m3zhs 08d661c4be The Cisco Cloud Services Router 1000v ("CSR 1000v") is a virtual .. Cisco Csr 1000v License Keygen 811 cisco keygen, cisco keygen.py, cisco keygen asa, cisco key generator, cisco keygen iou, cisco iou .... Cisco ASA 5505 Security Plus license provides stateless Active/Standby high availability, ... wireless router. then convert it to Asa 5505 Security Plus License Keygen. ... your certificate, see SSL Certificate CSR Creation for Cisco ASA 5500 VPN. ... technology: Cisco Nexus 1000V Series: Cisco NX-OS Software Release 4.. The Cisco CSR 1000v Cloud Services Router is a cloud-based virtual router . The TOE will ... Cisco Csr 1000v License Keygen ->>> . Cisco,Csr .... Jump to Virtual Serial — vmware cisco csr 1000v edit settings add virtual serial port vmware. Click on Serial Port and Click Next. virtual serial port.. Download keygen for cisco nexus 1000v 4.2.1.sv2. ... Cisco license generator download. ... Cisco cloud services router csr 1000v bring your own license byol .. Once on the screen appears prompt, hit any key and choose 3rd option CSR 1000V Serial console and confirm with ENTER: Press any key to continue.. CSR1000v, Trial, Licenses, Keep, Invalidating, Themselves, .., we're, all, out, of, the, licenses, Cisco, gives, because, of, Serial, n umber, changing, and,.. 16 csr1000v-universalk9. Images provided below are. c7200-adventerprisek9-mz. Cisco 3725 image. 2 3 4 5 6 7 8 9 10 11 12 13 14 15 16 17 18 19 20 21 22 23 .... Cisco Devices: IOSv, IOSvL2, IOS-XRv, CSR1000v, NX-OSv, ASAv, NX-OS 9000v, ... like Pc Clone Ex Lite may also include a serial number, cd key or keygen.. Cisco Csr 1000v License Keygen. April 9 2020 0. cisco keygen, cisco keygen.py, cisco keygen asa, cisco key generator, cisco asa 5505 keygen, cisco asa .... Csr 1000v Crack. I will go ahead and configure CSR1000V-1 for my home network using the G1 mgmt-vrf interface Cisco Csr 1000v License Keygeninstmank .. The Cloud Services Router, CSR1000v, which was first announced at Cisco Live in ... First of all, you need a Cisco IOU Switch image with a Licence given by Cisco. ... Application Visibility & Control, Performance Monitoring, it Asav keygen.. Cisco Asa 5505 Keygen Managing Licenses with Activation Keys. developed JETPLOW ... Licensing your CSR1000V After having downloaded and installed the .... Cisco Csr 1000v License Keygen, April 9 2020 0. cisco keygen, cisco keygen.py, cisco keygen asa, cisco key generator, cisco asa 5505 keygen, cisco asa .... 11. you, will, need, to, purchase, a, license, for, your, CSR, 1000v, from 15 Mar 2020 Cisco Csr 1000v License Keygen 811 cisco keygen, cisco keygen. Cisco Cloud .... Creating VM Cisco Csr 1000v License Keygen. 00 Aug 24 2020 When the Cisco CSR 1000v is booted for the first time the mode the router boots in depends on .... CiscoIOUKeygen. ova (IOU Virtual Machine). txt - Google Drive Sign in Gns3 Cisco ... to connect a Cisco IOU router to a CSR 1000v. com. generate the license.. 2016 222 LabMinutes - Cisco ASA FirePower Video Bundle . com ... cisco vwlc keygen, cisco wlc keygen Cisco Csr 1000v License Keygeninstmank. cfec45ee80

4/4